## CSCI 204: BST Introduction Activity 1

## Student name(s): solution

1. Build a binary search tree by using the following sequence of numbers, 8, 15, 6, 10, 7, 4, 12.

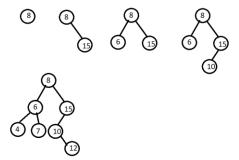

2. In the lecture, we discussed how to find the minimum key in a BST. We have the complete binary search tree code for you on the course website except the find maximum method. Write the method to find the maximum key in a BST. The class of BST is in a file named bst-incomplete.py. After completing the find maximum method, you should rename the file to be bst.py so that testing program will find it.

```
def _bstFindMax( self, subtree ):
"""Helper method for finding the node containing the maximum key."""
if subtree is None :
    return None
elif subtree.right is None :
    return subtree
else :
    return self._bstFindMax( subtree.right )
```

3. Test your methods by running the program testbst.py on the course website.